# МИНИСТЕРСТВО НАУКИ И ВЫСШЕГО ОБРАЗОВАНИЯ РОССИЙСКОЙ ФЕДЕРАЦИИ федеральное государственное бюджетное образовательное учреждение высшего образования «КУЗБАССКИЙ ГОСУДАРСТВЕННЫЙ ТЕХНИЧЕСКИЙ УНИВЕРСИТЕТ ИМЕНИ Т.Ф.ГОРБАЧЕВА» Филиал КузГТУ в г. Белово

УТВЕРЖДАЮ Директор филиала КузГТУ в г.Белово И.К. Костинец

> Подписано цифровой подписью: Костинец Ирина Константиновна DN: cn=Костинец Ирина Константиновна, o=Кузбасский государственный технический университет имени Т.Ф.Горбачева, ou=филиал КузГТУ в г.Белово, email=kostinets@yandex.ru, c=RU Дата: 2023.07.18 14:19:03 +07'00'

# **Рабочая программа дисциплины**

# **Информационные технологии**

Специальность 09.02.07 Информационные системы и программирование

Присваиваемая квалификация «Специалист по информационным системам»

Форма обучения: очная

Год набора 2023

Белово 2023

Рабочую программу составил: преподаватель Белугина С.В.

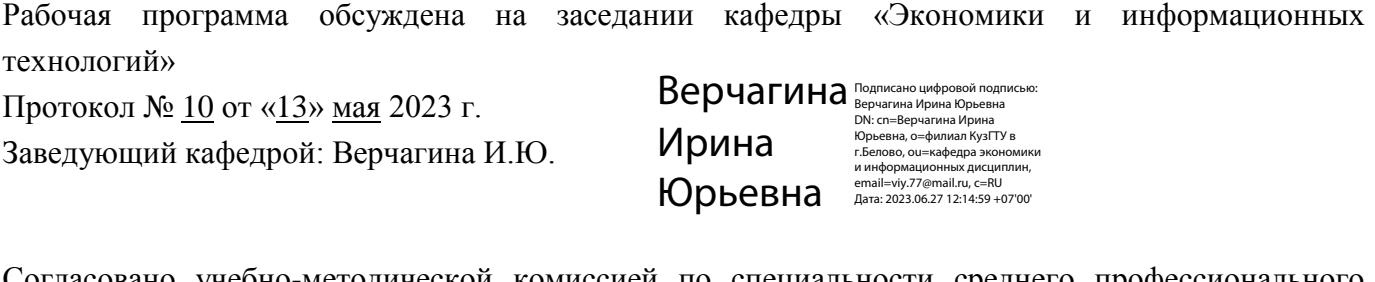

Согласовано учебно-методической комиссией по специальности среднего профессионального образования 09.02.07 «Информационные системы и программирование»

Протокол № 9 от «16» мая 2023 г.

Председатель комиссии: Колечкина И.П.

Колечкина Ирина I Iавловна

Подписано цифровой подписью: Колечкина<br>Ирина Павловна Ирина Павловна DN: cn=Колечкина Ирина Павловна, o=Филиал КузГТУ в г.Белово, ou=Кафедра экономики и информационных технологий, email=40882kip@mail.ru, c=RU Дата: 2023.06.28 09:01:08 +07'00'

# **Содержание**

1. Общая характеристика рабочей программы дисциплины

2. Структура и содержание дисциплины

3. Материально-техническое и учебно-методическое обеспечение дисциплины (модуля)

4. Организация самостоятельной работы обучающихся

5. Фонд оценочных средств для проведения текущего контроля, промежуточной аттестации обучающихся по дисциплине

6. Иные сведения и (или) материалы

# **1. Общая характеристика рабочей программы дисциплины**

# **1.1 Место дисциплины в структуре основной образовательной программы**

Дисциплина «Информационные технологии» является частью общепрофессионального цикла основной образовательной программы в соответствии с ФГОС по специальности 09.02.07 «Информационные системы и программирование».

# **1.2 Цель и планируемые результаты освоения дисциплины, соотнесенные с планируемыми результатами освоения образовательной программы**

Освоение дисциплины направлено на формирование: общих компетенций:

ОК 01 Выбирать способы решения задач профессиональной деятельности применительно к различным контекстам

Знать: актуальный профессиональный и социальный контекст, в котором приходится работать и жить;

алгоритмы выполнения работ в профессиональной и смежных областях; методы работы в профессиональной и смежных сферах; структуру плана для решения задач;

Уметь: распознавать задачу и/или проблему в профессиональном и/или социальном контексте; владеть актуальными методами работы в профессиональной и смежных сферах;

ОК 02 Использовать современные средства поиска, анализа и интерпретации информации и информационные технологии для выполнения задач профессиональной деятельности

Знать: формат оформления результатов поиска информации, современные средства и устройства информатизации;

порядок их применения и программное обеспечение в профессиональной деятельности в том числе с использованием цифровых средств;

Уметь: оформлять результаты поиска, применять средства информационных технологий для решения профессиональных задач;

использовать современное программное обеспечение; использовать различные цифровые средства для решения профессиональных задач;

ОК 03 Планировать и реализовывать собственное профессиональное и личностное развитие, предпринимательскую деятельность в профессиональной сфере, использовать знания по финансовой грамотности в различных жизненных ситуациях

Знать: содержание актуальной нормативно-правовой документации;

современная научная и профессиональная терминология;

возможные траектории профессионального развития и самообразования;

Уметь: применять современную научную профессиональную терминологию; определять и выстраивать траектории профессионального развития и самообразования;

определять и выстраивать траектории профессионального развития и самообразования;

ОК 04 Эффективно взаимодействовать и работать в коллективе и команде

Знать: основы проектной деятельности;

Уметь: организовывать работу коллектива и команды;

взаимодействовать с коллегами, руководством, клиентами в ходе профессиональной деятельности;

ОК 09 Пользоваться профессиональной документацией на государственном и иностранном языках

Знать: особенности произношения;

правила чтения текстов профессиональной направленности;

Уметь: понимать общий смысл четко произнесенных высказываний на известные темы (профессиональные и бытовые), понимать тексты на базовые профессиональные темы; участвовать в диалогах на знакомые общие и профессиональные темы;

профессиональных компетенций;

ПК 5.1 Собирать исходные данные для разработки проектной документации на информационную систему

Знать: назначение и виды информационных технологий, технологии сбора, накопления, обработки, передачи и распространения информации;

Уметь: обрабатывать экономическую и статистическую информацию, используя средства пакета прикладных программ;

Иметь практический опыт: в использовании инструментальных средств обработки информации;

обеспечивании сбора данных для анализа использования и функционирования информационной системы

ПК 5.2 Разрабатывать проектную документацию на разработку информационной системы в соответствии с требованиями заказчика

Знать: базовые и прикладные информационные технологии

Уметь: обрабатывать текстовую и числовую информацию;

Иметь практический опыт: в разработке проектной документации на информационную систему с использованием информационных технологий;

ПК 6.3 Разрабатывать обучающую документацию для пользователей информационной системы

Знать: состав, структуру, принципы реализации и функционирования информационных технологий; инструментальные средства

Уметь: применять мультимедийные технологии обработки и представления информации;

Иметь практический опыт: выполнении разработок обучающей документации информационной системы с использованием информационных технологий.

#### **В результате освоения дисциплины обучающийся должен**

Знать:

- основы проектной деятельности;

- актуальный профессиональный и социальный контекст, в котором приходится работать и жить;

- алгоритмы выполнения работ в профессиональной и смежных областях; методы работы в профессиональной и смежных сферах; структуру плана для решения задач;

- формат оформления результатов поиска информации, современные средства и устройства информатизации;

- порядок их применения и программное обеспечение в профессиональной деятельности в том числе с использованием цифровых средств;

- особенности произношения;

- правила чтения текстов профессиональной направленности;

- назначение и виды информационных технологий, технологии сбора, накопления, обработки, передачи и распространения информации;

- базовые и прикладные информационные технологии

- состав, структуру, принципы реализации и функционирования информационных технологий; инструментальные средства

- содержание актуальной нормативно-правовой документации;

- современная научная и профессиональная терминология;

- возможные траектории профессионального развития и самообразования;

Уметь:

- организовывать работу коллектива и команды;

- взаимодействовать с коллегами, руководством, клиентами в ходе профессиональной деятельности;

- распознавать задачу и/или проблему в профессиональном и/или социальном контексте;

- владеть актуальными методами работы в профессиональной и смежных сферах;

- оформлять результаты поиска, применять средства информационных технологий для решения профессиональных задач;

- использовать современное программное обеспечение; использовать различные цифровые средства для решения профессиональных задач;

- понимать общий смысл четко произнесенных высказываний на известные темы (профессиональные и бытовые), понимать тексты на базовые профессиональные темы; участвовать в диалогах на знакомые общие и профессиональные темы;

- обрабатывать экономическую и статистическую информацию, используя средства пакета прикладных программ;

- обрабатывать текстовую и числовую информацию;

- применять мультимедийные технологии обработки и представления информации;

- применять современную научную профессиональную терминологию; определять и выстраивать траектории профессионального развития и самообразования;

- определять и выстраивать траектории профессионального развития и самообразования;

Иметь практический опыт:

- в использовании инструментальных средств обработки информации;

- обеспечивании сбора данных для анализа использования и функционирования информационной системы

- в разработке проектной документации на информационную систему с использованием информационных технологий;

- выполнении разработок обучающей документации информационной системы с использованием информационных технологий.

# **2. Структура и содержание дисциплины**

# **2.1 Объем дисциплины и виды учебной работы**

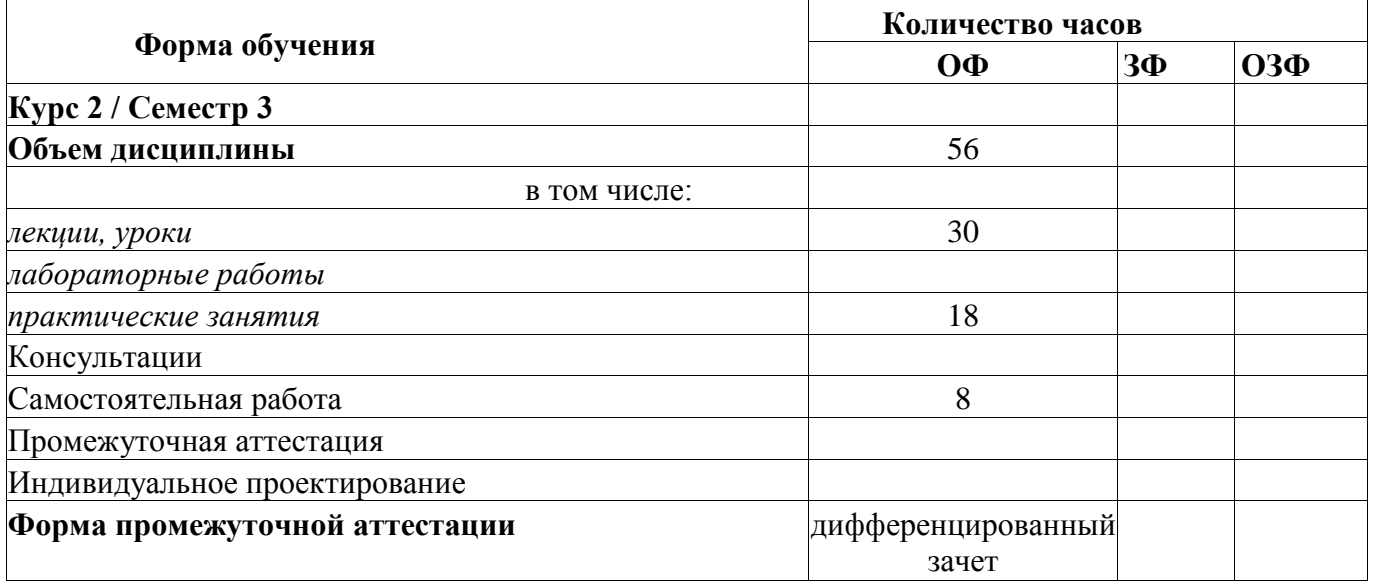

# **2.2 Тематический план и содержание дисциплины**

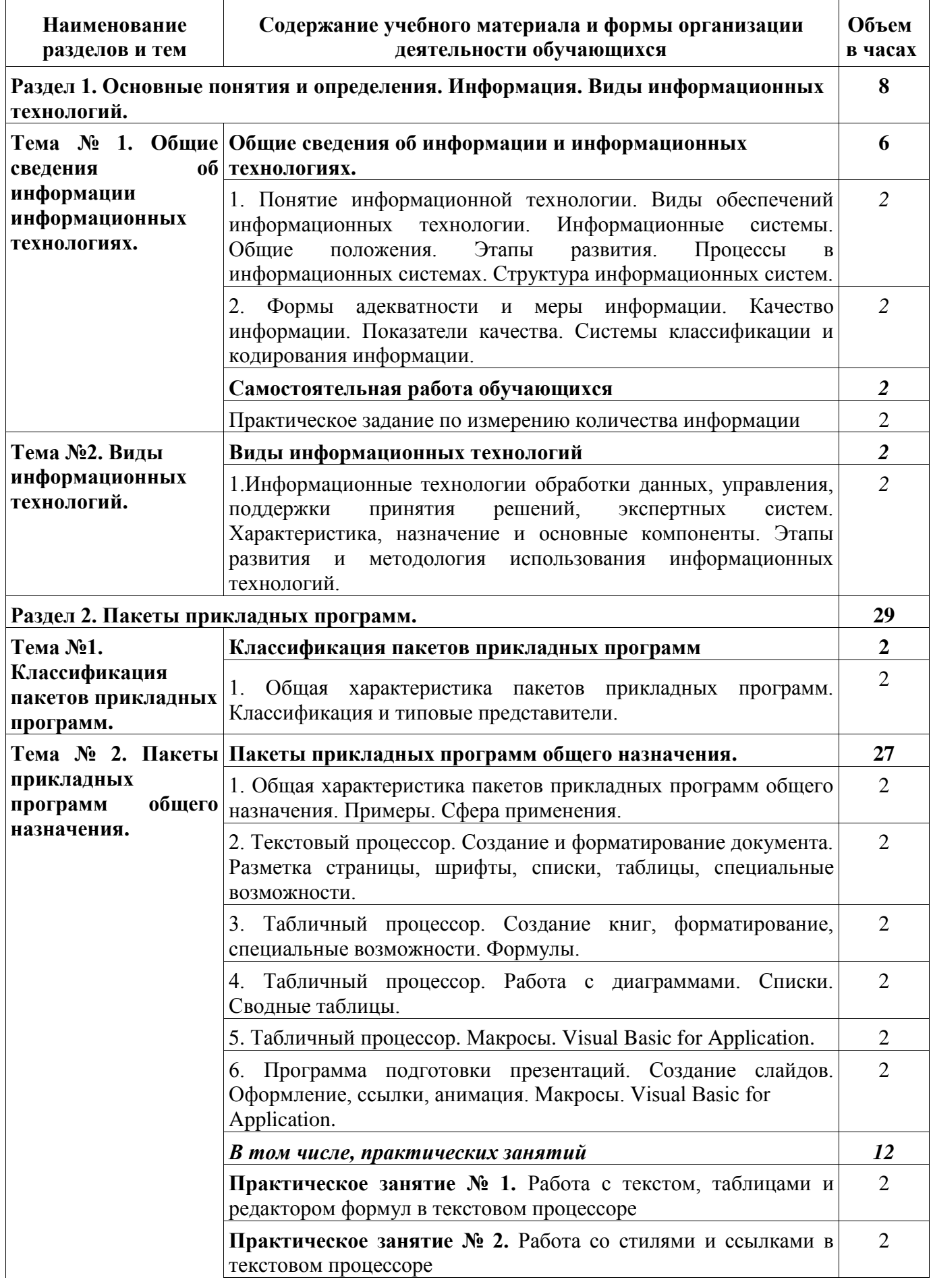

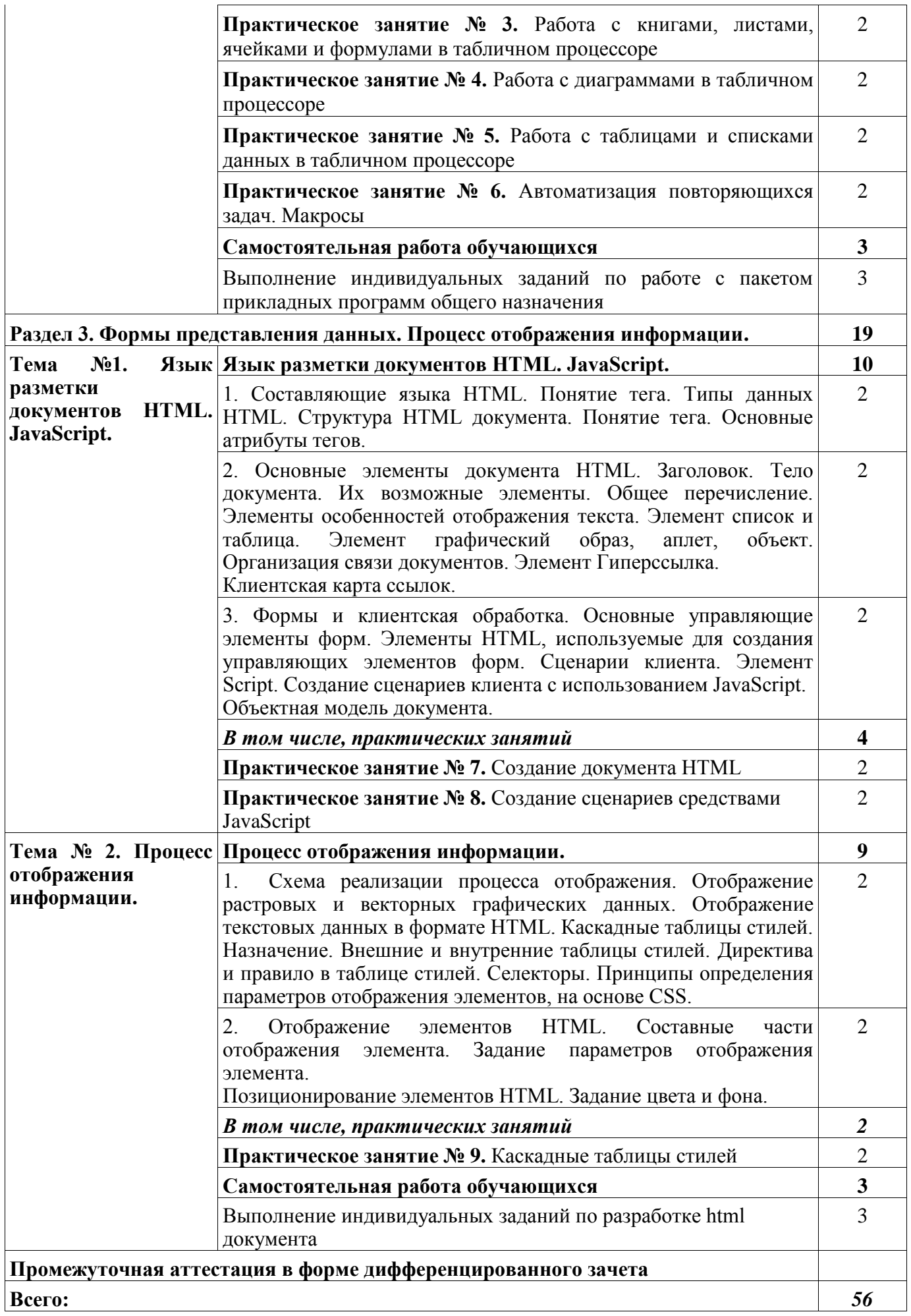

# **3 Материально-техническое и учебно-методическое обеспечение дисциплины (модуля)**

# **3.1 Специальные помещения для реализации программы**

Для реализации программы учебной дисциплины ОП.03 «Информационные технологии» предусмотрены следующие специальные помещения:

**Специальное помещение № 312** представляет собой учебную аудиторию для проведения учебных занятий всех видов, предусмотренных образовательной программой, в том числе групповых и индивидуальных консультаций, текущего контроля и промежуточной аттестации.

Перечень основного оборудования: Проекционный экран. Переносной ноутбук. Проектор Acer X1230S, максимальное разрешение 1024х768 Интерактивная система SmartBoardSB680 Доска Учебная мебель Учебно-наглядные пособия:

Тематические иллюстрации. Программное обеспечение: Операционная система Microsoft Windows 10 Пакеты программных продуктов Office 2010. Средство антивирусной защиты ESET Endpoint Antivirus Программный комплекс Smart для интерактивных комплектов.

**Специальное помещение № 209 (Лаборатория «Информационных ресурсов»)** оснащенное оборудованием, техническими средствами обучения и материалами, учитывающими требования международных стандартов.

Перечень основного оборудования: Автоматизированные рабочие места -12 Автоматизированное рабочее место преподавателя. Процессор Intel Core i3-2120 Sandy Bridge 3300 МГц Оперативная память 8 Гб, жёсткий диск 512 Гб 7200 rpm, видеокарта NVIDIA GeForce GT 710

1 Гб

Проектор Benq MX с максимальным разрешением 1024х768. Проекционный экран Многофункциональное устройство формата А4 Маркерная доска Специализированная мебель

Учебно-наглядные пособия: Тематические иллюстрации.

Программное обеспечение: Операционная система Microsoft Windows 10 Пакеты программных продуктов Office 2010. Средство антивирусной защиты ESET Endpoint Antivirus

Eclipse IDE for Java EE Developers, NET Framework, JDK 8, Microsoft SQL Server Express Edition, Microsoft Visio Professional, My SQL Installer for Windows, Net Beans, SQL Server Management Studio, Microsoft SQL Server Java Connector, Android Studio, IntelliJ IDEA, nanoCAD САПР для инженеров, Math CAD, AutoCAD 2015, Microsoft Visio Professional, Android Emulator, Git Client, Xamarin, Microsoft Device Emulator, NetBeans, Android SDK, MySQL Workbench, MySQL Connector/J, Adobe Reader, 7zip.

### **3.2 Информационное обеспечение реализации программы**

#### **3.2.1. Основная литература**

1. Гохберг, Г. С. Информационные технологии : учебник для образовательных организаций, реализующих программы среднего профессионального образования по специальностям "Информационные системы и программирование", "Сетевое и системное администрирование" / Г. С. Гохберг, А. В. Зафиевский, А. А. Короткин ; Г. С. Гохберг, А. В. Зафиевский, А. А. Короткин. – 3-е изд., стер. - Москва : Академия, 2020. – 240 c. – (Профессиональное образование). – ISBN 9785446886845. – URL: https://academia-moscow.ru/catalogue/4831/471778/. – Текст : электронный.

#### **3.2.2. Дополнительная литература**

1. Советов, Б. Я. Информационные технологии : учебник для среднего профессионального образования / Б. Я. Советов, В. В. Цехановский. — 7-е изд., перераб. и доп. — Москва : Издательство Юрайт, 2023. — 327 с. — (Профессиональное образование). — ISBN 978-5-534- 06399-8. — Текст : электронный // Образовательная платформа Юрайт [сайт]. — URL: https://urait.ru/bcode/511557.

2. Гаврилов, М. В. Информатика и информационные технологии : учебник для среднего профессионального образования / М. В. Гаврилов, В. А. Климов. — 5-е изд., перераб. и доп. — Москва : Издательство Юрайт, 2023. — 355 с. — (Профессиональное образование). — ISBN 978-5- 534-15930-1. — Текст : электронный // Образовательная платформа Юрайт [сайт]. — URL: https://urait.ru/bcode/510331.

3. Информационные технологии в 2 т. Том 1 : учебник для среднего профессионального образования / В. В. Трофимов, О. П. Ильина, В. И. Кияев, Е. В. Трофимова ; под редакцией В. В. Трофимова. — Москва : Издательство Юрайт, 2023. — 238 с. — (Профессиональное образование). — ISBN 978-5-534-03964-1. — Текст : электронный // Образовательная платформа Юрайт [сайт]. — URL: https://urait.ru/bcode/512088.

4. Информационные технологии в 2 т. Том 2 : учебник для среднего профессионального образования / В. В. Трофимов, О. П. Ильина, В. И. Кияев, Е. В. Трофимова ; под редакцией В. В. Трофимова. — Москва : Издательство Юрайт, 2023. — 390 с. — (Профессиональное образование). — ISBN 978-5-534-03966-5. — Текст : электронный // Образовательная платформа Юрайт [сайт]. — URL: [https://urait.ru/bcode/512089.](https://urait.ru/bcode/512089)

# **3.2.3 Методическая литература**

1. Информационные технологии: методические указания к практическим занятиям дляобучающихся специальности СПО 09.02.07 "Информационные системы и программирование" очной формы обучения / ФГБОУ ВО «Кузбас. гос. техн. ун-т им. Т. Ф. Горбачева», Каф. информ. и автоматизир. произв. систем ; сост. Г. А. Алексеева. – Кемерово : КузГТУ, 2018. – 178 с. – URL: <http://library.kuzstu.ru/meto.php?n=9246> (дата обращения: 13.01.2020). – Текст : электронный.

2. Информационные технологии: методические указания к самостоятельной работе дляобучающихся специальности СПО 09.02.07 "Информационные системы и программирование" очной формы обучения / ФГБОУ ВО «Кузбас. гос. техн. ун-т им. Т. Ф. Горбачева», Каф. информ. и автоматизир. произв. систем ; сост.: Г. А. Алексеева. – Кемерово : КузГТУ, 2018. – 40 с. – URL: <http://library.kuzstu.ru/meto.php?n=9267> (дата обращения: 13.01.2020). – Текст : электронный.

3. Информационные технологии: методические указания к практическим занятиям для обучающихся специальности 09.02.07 «Информационные системы и программирование» / сост.

С.В.Белугина: филиал КузГТУ в г. Белово, Кафедра информационных технологий и гуманитарных дисциплин – Белово, 2021. – 45 с. Доступна электронная версия: <https://eos.belovokyzgty.ru/course/view.php?id=444#section-2>

# **3.2.4 Интернет ресурсы**

1. Официальный сайт Кузбасского государственного технического университета имени Т.Ф. Горбачева. Режим доступа: [https://kuzstu.ru/.](https://kuzstu.ru/)

2. Официальный сайт филиала КузГТУ в г. Белово. Режим доступа: [http://belovokyzgty.ru.](http://belovokyzgty.ru/)

3. Электронная обучающая система филиала КузГТУ в г. Белово. Режим доступа: [http://eos.belovokyzgty.ru/.](http://eos.belovokyzgty.ru/)

4. Электронные библиотечные системы:

- Образовательная платформа Юрайт [Электронный ресурс]. – Режим доступа: [https://urait.ru/.](https://urait.ru/)

- Электронная библиотечная система «Лань» [Электронный ресурс]. – Режим доступа: <https://e.lanbook.com/>

- Электронная библиотека издательства Академия [Электронный ресурс]. – Режим доступа: <https://academia-library.ru/>

- Электронная библиотечная система ZNANIUM.COM [Электронный ресурс]. – Режим доступа: <https://znanium.com/>

5. Современные тенденции развития компьютерных и информационных технологий: [Электронный ресурс]. - Режим доступа: [http://www.do.sibsutis.ru](http://www.do.sibsutis.ru/) , свободный. – Загл. с экрана.

6. Единая коллекция Цифровых образовательных ресурсов [Электронный ресурс]. – Режим доступа: http://school-collection.edu.ru/, свободный. – Загл. с экрана.

7. Единое окно доступа к информационным ресурсам [Электронный ресурс]. – Режим доступа: [http://window.edu.ru/,](http://window.edu.ru/) свободный. – Загл. с экрана.

8. Всероссийский образовательный портал «ИКТ педагогам» [Электронный ресурс]. – Режим доступа: [https://edu-ikt.ru,](https://edu-ikt.ru/) свободный. – Загл. с экрана.

9. Федеральный центр информационно-образовательных ресурсов [Электронный ресурс]. – Режим доступа: [http://fcior.edu.ru/,](http://fcior.edu.ru/) свободный. – Загл. с экрана.

# **4. Организация самостоятельной работы обучающихся**

Самостоятельная работа обучающихся осуществляется в объеме, установленном в разделе 2 настоящей программы дисциплины. Для самостоятельной работы обучающихся предусмотрено:

**Помещение № 219 для самостоятельной работы обучающихся** оснащенное компьютерной техникой с возможностью подключения к информационно-телекоммуникационной сети «Интернет» и обеспечением доступа в электронную информационно-образовательную среду образовательной организации.

Перечень основного оборудования: Общая локальная компьютерная сеть Интернет. Автоматизированные рабочие места – 10 Компьютер-моноблок Lenovo Idea Centre C225 -10 шт. Диагональ18.5"Разрешение1366 x 768 Типовая конфигурация AMDE-Series / 1.7 ГГц / 2 Гб / 500 Гб Гигабитный Ethernet Максимальный объем оперативной памяти 8Гб ИнтерфейсыRJ-45иHDMI. Учебная мебель

Учебно-наглядные пособия: Информационные стенды 2 шт. Тематические иллюстрации.

Программное обеспечение:

Операционная система Microsoft Windows10

Пакеты программных продуктов Office 2010.

Средство антивирусной защиты ESET Endpoint Antivirus

Доступ к электронным библиотечным системам «Лань», «Юрайт», «Академия», «Znanium,com»

библиотеке КузГТУ, справочно - правовой системе «КонсультантПлюс», электронной информационно-образовательной среде филиала КузГТУ в г. Белово, информационнокоммуникационной сети «Интернет».

АБИС: 1-С библиотека.

**Помещение № 318 для самостоятельной работы обучающихся** оснащенное компьютерной техникой с возможностью подключения к информационно-телекоммуникационной сети «Интернет» и обеспечением доступа в электронную информационно-образовательную среду образовательной организации.

Перечень основного оборудования: Общая локальная компьютерная сеть Интернет. Автоматизированные рабочие места – 20 Ноутбуки-20 Автоматизированное рабочее место преподавателя Процессор Intel Core i3-2120 Sandy Bridge 3300 МГц s1155, оперативная память 8 Гб (2x4 Гб) DDR3 1600МГц, жёсткий диск 500 Гб 7200 rpm Видео-карта AMD Radeon RX 560 2 Гб Принтер лазерный HP LaserJet Pro M104a Интерактивная система SmartBoardSB680 Переносная кафедра Флипчарт Учебная мебель

Учебно-наглядные пособия: Перекидные системы – 2шт. Тематические иллюстрации

Программное обеспечение:

Операционная система Microsoft Windows 10

Пакеты программных продуктов Office 2010

Средство антивирусной защиты ESET Endpoint Antivirus

Программный комплекс Smart для интерактивных комплектов.

Доступ к электронным библиотечным системам «Лань», «Юрайт», «Академия», «Znanium,com» электронной библиотеке КузГТУ, электронной информационно-образовательной среде филиала КузГТУ в г. Белово, информационно-коммуникационной сети «Интернет».

# **5. Фонд оценочных средств для проведения текущего контроля, промежуточной аттестации обучающихся по дисциплине**

# **5.1. Паспорт фонда оценочных средств**

![](_page_11_Picture_203.jpeg)

![](_page_12_Picture_304.jpeg)

![](_page_13_Picture_508.jpeg)

и получения наилучшего на основе анализа и интересов с использованием июнных технологий: состав, , принципы реализации и ирования информационных ий; базовые и прикладные ионные технологии; нтальные средства ионных технологий; назначение и виды информационных технологий, технологии сбора, ия, обработки, передачи и ранения информации; состав, , принципы реализации и ирования информационных ій; базовые и прикладные ионные технологии; нтальные средства ионных технологий. ать задачу и/или проблему в информационных технологий; рвать залачу и/или проблему и её составные части, определять решения задачи, с анием информационных ій; выявлять и эффективно иформацию, необходимую для задачи и/или проблемы, с анием информационных ій; владеть актуальными работы в сфере ионных технологий вать текстовую и числовую ию; проводить поиск, анализ и гацию информации с занием современных ионных технологий; ьнвать работу коллектива и при работе в сфере ионных технологий; взаимодействовать с коллегами, ряковом, клиентами в ходе ональной деятельности с занием информационных ій; грамотно излагать <mark>св</mark>ои оформлять документы по ональной тематике на венном языке с занием информационных ий; применять средства ионных технологий для профессиональных задач; зать современное ное обеспечение; осуществлять су задачи по обработке ии; выполнять анализ ой области; использовать ы обработки информации для х приложений; работать с нтальными средствами информации; осуществлять

![](_page_14_Picture_287.jpeg)

#### **5.2 Типовые контрольные задания или иные материалы**

#### **5.2.1 Оценочные средства при текущем контроле**

Текущий контроль по дисциплине будет заключаться в проверке отчетов по практическим занятиям, опросе обучающихся по контрольным вопросам к практическим занятиям, выполнении контрольных работ.

*Содержание отчета по практическому занятию.*

По каждому занятию студенты самостоятельно оформляют отчеты на бумажном или электронном носителе с использованием программного обеспечения. Отчет по практическому занятию должен содержать следующие сведения: титульный лист; цель занятия; задание к практическому занятию; описание используемых компонентов; описание используемых элементов для выполнения задания; исходный код разработанных компонентов; скриншоты разработанных элементов. В обязательном порядке к отчету прикладываются файлы, созданные в процессе выполнения работы.

Критерии оценивания:

90…100 баллов – при раскрытии всех разделов в полном объеме;

80…89 баллов – при раскрытии всех разделов с недочетами;

60…79 баллов – при раскрытии не всех разделов в полном объеме;

0…59 баллов – при раскрытии не всех разделов.

![](_page_14_Picture_288.jpeg)

*Опрос по контрольным вопросам к практическим занятиям.*

Оценочными средствами для текущего контроля по защите отчетов по практическим занятиям являются контрольные вопросы к ним. При проведении данного контроля обучающимся будет письменно или устно задано три вопроса, на которые они должны дать ответы.

Примеры вопросов:

Практическое занятие 2.2.1.

- 1. Для чего предназначен текстовый процессор?
- 2. Какими способами производится выделение текста в текстовом процессоре?
- 3. Как назначить параметры шрифта при форматировании текста?
- 4. Каким образом в документе включается режим автоматической расстановки переносов?

Практическое занятие 2.2.2.

- 1. Что понимается под стилем в текстовом процессоре?
- 2. Как производится создание нового стиля?
- 3. Как автоматически создать оглавление документа?
- 4. Каким образом в документе создаются сноски?

Практическое занятие 2.2.3.

- 1. Каково назначение программ, называемых электронными таблицами?
- 2. Что представляет собой адрес ячейки в электронной таблице?
- 3. Что понимают под диапазоном ячеек и как диапазон задается в формулах?
- 4. Что представляют собой формулы в электронной таблице?

Практическое занятие 2.2.4.

- 1. Понятие диаграммы в табличном процессоре?
- 2. Основные типы диаграмм в табличном процессоре?
- 3. Что подразумевается под рядом данных?
- 4. Особенности применения диаграммы типа график?

Практическое занятие 2.2.5.

- 1. Что называют списком данных в электронной таблице? Из каких элементов он состоит?
- 2. Как создать новый список данных?
- 3. Как создать таблицу данных?
- 4. Какова последовательность действий при задании сортировки списка данных?

Практическое занятие 2.2.6.

- 1. Что понимается под макросом?
- 2. Какие действия необходимо выполнить, чтобы записать макрос?
- 3. Для чего используются относительные ссылки при записи макроса?
- 4. Как запустить макрос на выполнение?

Практическое занятие 3.1.1.

- 1. Состав HTML документа?
- 2. Содержимое элемента HEAD?
- 3. Какие типы списков используются в документе HTML?
- 4. Что подразумевается под понятием анкер цели и анкер источник ссылки? Практическое занятие 3.1.2.
- 1. Какие функции выполняет форма HTML документа?
- 2. Какие управляющие элементы могут быть использованы на форме, их назначение?
- 3. Как задаётся сценарий клиента?

4. Каковы особенности языка JavaScript? Как описываются переменные в JavaScript, обязательно ли описание переменных?

Практическое занятие 3.2.1.

1. Назначение каскадных таблиц стилей.

2. Какое положение таблиц стилей возможно относительно документа, для которого они задают параметры отображения?

3. Каким образом подключается внешняя таблица стилей к связанному с ней документу?

4. Что такое директива CSS и правило CSS? Назначение директивы и правила.

Критерии оценивания:

100 баллов – при правильном и полном ответе на все вопросы;

90…99 баллов – при правильном и полном ответе на все вопросы, но с небольшими недочетами;

80…89 баллов – при правильном и полном ответе на два вопроса, но не полном ответе на один из вопросов;

60…79 баллов – при правильном и полном ответе на два вопроса;

25…59 баллов – при правильном ответе только на один вопрос;

0…24 баллов – при отсутствии правильных ответов на вопросы.

![](_page_16_Picture_242.jpeg)

#### *Контрольные работы.*

Примеры заданий на контрольные работы.

1. Роль процесса обработки информации.

2. Роль процесса обмена информацией.

3. Оформить текстовый документ в соответствии с требованиями.

4.Сформировать расчетную таблицу в соответствии с заданием.

5. Построить круговую диаграмму по расчетным значениям.

6. Записать макрос для оформления таблицы.

3. Задать положение элементов на форме с помощью внешней таблицы стилей, используя селекторы классов и идентификаторов.

5. Создать форму содержащую меню для выбора опций (плохо, хорошо, не очень хорошо, по умолчанию – хорошо). Поле для вывода выбранного значения. Поля ввода и вывода пояснить соответствующими метками (Label).

Критерии оценивания:

100 баллов – при правильном и полном ответе на все вопросы;

90…99 баллов – при правильном и полном решении практического задания, но не полном ответе на часть вопросов;

80…89 баллов – при правильном и полном решении практического задания, но не полном ответе на вопросы;

60…79 баллов – при правильном, но не полном решении практического задания и не полном ответе на вопросы;

25…59 баллов – при правильном ответе только на вопросы;

0…24 баллов – при отсутствии правильных ответов на вопросы.

![](_page_16_Picture_243.jpeg)

#### **5.2.2 Оценочные средства при промежуточной аттестации**

Формой промежуточной аттестации является дифференцированный зачет, в процессе которого определяется сформированность обозначенных в рабочей программе компетенций.

Инструментом измерения сформированности компетенций является устный или письменный ответ на два теоретических вопроса и одно практическое задание, наличие положительной оценки по каждой единице текущего контроля.

Примерные вопросы на дифференцированный зачет

1) Определение информационной технологии как научной дисциплины. Аспекты ИТ. Информация как ресурс.

2) Уровни исследования информационных процессов. Концептуальный, логический, физический.

3) Понятие конкретных, базовых, глобальных ИТ.

4) Классификация ИТ по уровню автоматизации

Примерные практические задания на дифференцированный зачет

1) Билет на пригородном поезде стоит 25 рублей, если расстояние до станции не больше 20км; 54 рубля, если расстояние больше 20 км, но не больше 75 км; 132 рубля, если расстояние больше 75 км. Составить таблицу, содержащую следующие сведения: пункт назначения, расстояние, стоимость билета. Исходные данные для заполнения таблицы подобрать самостоятельно (не менее 10 строк).

2) При температуре воздуха зимой до –20°С потребление угля тепловой станцией

составляет 14 тонн в день. При температуре воздуха от –30°С до –20°С дневное потребление увеличивается на 5 тонн, если температура воздуха ниже –30°С, то потребление увеличивается еще на 7 тонн. Составить таблицу потребления угля тепловой станцией за 10 дней. Исходные данные для заполнения таблицы подобрать самостоятельно.

3) Средствами JavaScript создать сайт, обеспечивающий перевод числа в 10-ной системе счисления в систему cчисления с меньшим основанием.

4) Создать страницу HTML и php документ, обеспечивающий следующую обработку: при вводе клиентом данных о поле ("м" или "ж") обработчик должен генерировать соответствующее приветствие ("уважаемый господин", "уважаемая госпожа")

Критерии оценивания:

100 баллов – при правильном и полном ответе на все вопросы;

90…99 баллов – при правильном и полном решении практического задания, но не полном ответе на часть вопросов;

80…89 баллов – при правильном и полном решении практического задания, но не полном ответе на вопросы;

60…79 баллов – при правильном, но не полном решении практического задания и не полном ответе на вопросы;

25…59 баллов – при правильном ответе только на вопросы;

0…24 баллов – при отсутствии правильных ответов на вопросы.

![](_page_17_Picture_157.jpeg)

# **5.2.3 Методические материалы, определяющие процедуры оценивания знаний, умений, практического опыта деятельности, характеризующие этапы формирования компетенций**

Порядок организации проведения текущего контроля и промежуточной аттестации представлен в Положении о проведении текущего контроля и промежуточной аттестации обучающихся, осваивающих образовательные программы среднего профессионального образования в КузГТУ (Ип 06/-10).

#### **6. Иные сведения и (или) материалы**

При осуществлении образовательного процесса применяются следующие образовательные технологии:

- традиционная с использованием современных технических средств;
- модульная;
- интерактивная.